# TOOVIL 巴士23(部分延駛文山高中)的服務時間表和線路圖

## B 23(部分延駛文山高中) 圓照寺 圓照寺 マンチン アンチング [下載應用程式](https://moovitapp.com/index/api/onelink/3986059930?pid=Web_SEO_Lines-PDF&c=Footer_Button&is_retargeting=true&af_inactivity_window=30&af_click_lookback=7d&af_reengagement_window=7d&GACP=v%3D2%26tid%3DG-27FWN98RX2%26cid%3DGACP_PARAM_CLIENT_ID%26en%3Dinstall%26ep.category%3Doffline%26ep.additional_data%3DGACP_PARAM_USER_AGENT%26ep.page_language%3Dzh-tw%26ep.property%3DSEO%26ep.seo_type%3DLines%26ep.country_name%3D%25E5%258F%25B0%25E7%2581%25A3%26ep.metro_name%3D%25E9%25AB%2598%25E9%259B%2584%25E5%25B8%2582%2520Kaohsiung%2520City&af_sub4=SEO_other&af_sub8=%2Findex%2Fzh-tw%2Fline-pdf-%25E9%25AB%2598%25E9%259B%2584%25E5%25B8%2582_Kaohsiung_City-6168-2717030-66795194&af_sub9=View&af_sub1=6168&af_sub7=6168&deep_link_sub1=6168&deep_link_value=moovit%3A%2F%2Fline%3Fpartner_id%3Dseo%26lgi%3D66795194%26add_fav%3D1&af_dp=moovit%3A%2F%2Fline%3Fpartner_id%3Dseo%26lgi%3D66795194%26add_fav%3D1&af_ad=SEO_other_23(%E9%83%A8%E5%88%86%E5%BB%B6%E9%A7%9B%E6%96%87%E5%B1%B1%E9%AB%98%E4%B8%AD)_%E5%9C%93%E7%85%A7%E5%AF%BA%20%E5%9C%93%E7%85%A7%E5%AF%BA_%E9%AB%98%E9%9B%84%E5%B8%82%20Kaohsiung%20City_View&deep_link_sub2=SEO_other_23(%E9%83%A8%E5%88%86%E5%BB%B6%E9%A7%9B%E6%96%87%E5%B1%B1%E9%AB%98%E4%B8%AD)_%E5%9C%93%E7%85%A7%E5%AF%BA%20%E5%9C%93%E7%85%A7%E5%AF%BA_%E9%AB%98%E9%9B%84%E5%B8%82%20Kaohsiung%20City_View)

巴士23(部分延駛文山高中)((圓照寺 圓照寺))共有2條行車路線。工作日的服務時間為: (1) 圓照寺 圓照寺: 05:30 - 15:30(2) 高雄客運鳳山站(澄瀾砲台) 高雄客運鳳山站(澄瀾砲台): 06:05 - 16:34 使用Moovit找到巴士23(部分延駛文山高中)離你最近的站點,以及巴士23(部分延駛文山高中)下班車的到站時間。

### 方向**:** 圓照寺 圓照寺

24站 [查看服務時間表](https://moovitapp.com/%E9%AB%98%E9%9B%84%E5%B8%82_kaohsiung_city-6168/lines/23_%E9%83%A8%E5%88%86%E5%BB%B6%E9%A7%9B%E6%96%87%E5%B1%B1%E9%AB%98%E4%B8%AD/66795194/5961313/zh-tw?ref=2&poiType=line&customerId=4908&af_sub8=%2Findex%2Fzh-tw%2Fline-pdf-%25E9%25AB%2598%25E9%259B%2584%25E5%25B8%2582_Kaohsiung_City-6168-2717030-66795194&utm_source=line_pdf&utm_medium=organic&utm_term=%E5%9C%93%E7%85%A7%E5%AF%BA%20%E5%9C%93%E7%85%A7%E5%AF%BA)

高雄客運鳳山站(澄瀾砲台) 高雄客運鳳山站(澄瀾 砲台)

曹公路 曹公路

臺鐵鳳山站 臺鐵鳳山站

曹公路 曹公路

光遠路 光遠路

市場前 市場前

鳳山轉運站(捷運大東站) 鳳山轉運站(捷運大東站)

家畜市場 家畜市場

鳳仁新村 鳳仁新村

高旗工家 高旗工家

金吉順公司 金吉順公司

僑泰公司 僑泰公司

吳記工廠 吳記工廠

南山公司 南山公司

全國加油站 全國加油站

仁美活動中心 仁美活動中心

仁美 仁美

仁美國小 仁美國小

華美 華美

高碼山莊 高碼山莊

坔埔 坔埔

### 巴士**23(**部分延駛文山高中**)**的服務時間表 往圓照寺 圓照寺方向的時間表

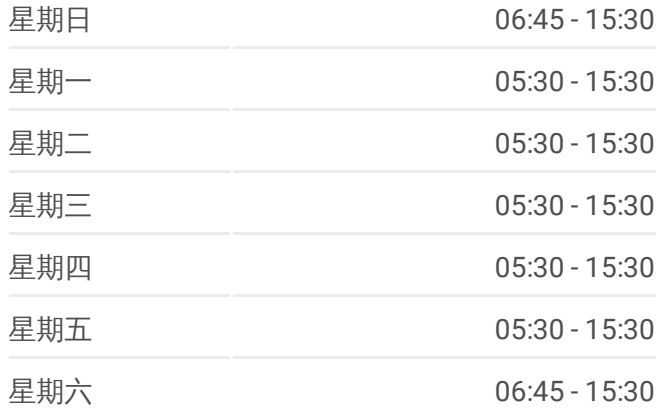

巴士**23(**部分延駛文山高中**)**的資訊 方向**:** 圓照寺 圓照寺 站點數量**:** 24 行車時間**:** 31 分 途經車站**:**

松埔路口(圓照寺) 松埔路口(圓照寺) 活動中心(鳥松區) 活動中心(鳥松區)

圓照寺 圓照寺

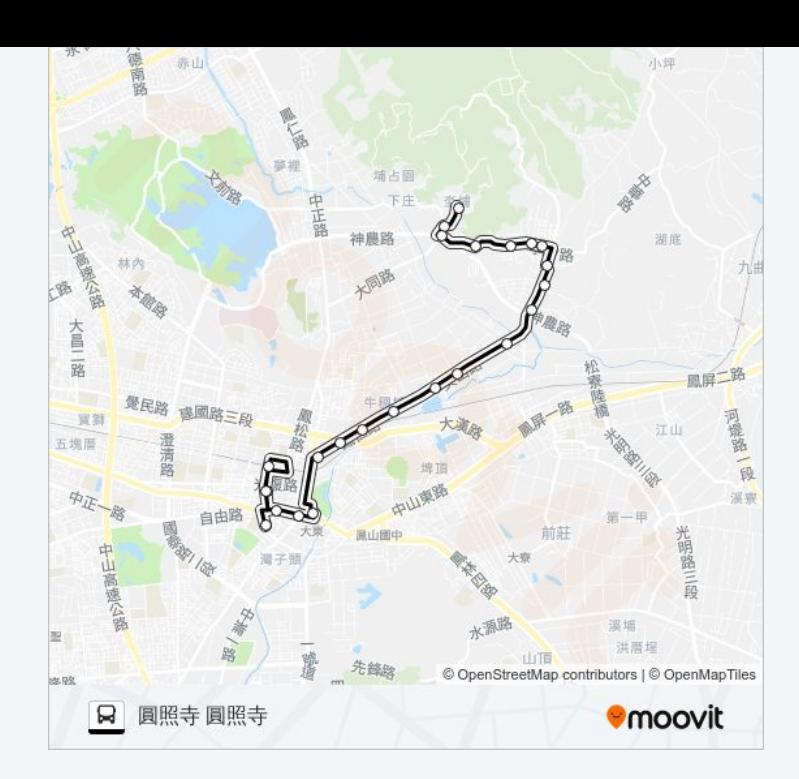

#### 方向**:** 高雄客運鳳山站**(**澄瀾砲台**)** 高雄客運鳳山站 **(**澄瀾砲台**)**

24站 [查看服務時間表](https://moovitapp.com/%E9%AB%98%E9%9B%84%E5%B8%82_kaohsiung_city-6168/lines/23_%E9%83%A8%E5%88%86%E5%BB%B6%E9%A7%9B%E6%96%87%E5%B1%B1%E9%AB%98%E4%B8%AD/66795194/5960893/zh-tw?ref=2&poiType=line&customerId=4908&af_sub8=%2Findex%2Fzh-tw%2Fline-pdf-%25E9%25AB%2598%25E9%259B%2584%25E5%25B8%2582_Kaohsiung_City-6168-2717030-66795194&utm_source=line_pdf&utm_medium=organic&utm_term=%E5%9C%93%E7%85%A7%E5%AF%BA%20%E5%9C%93%E7%85%A7%E5%AF%BA)

圓照寺 圓照寺

活動中心(鳥松區) 活動中心(鳥松區)

松埔路口(圓照寺) 松埔路口(圓照寺)

坔埔 坔埔

高碼山莊 高碼山莊

華美 華美

仁美國小 仁美國小

仁美 仁美

仁美活動中心 仁美活動中心

全國加油站 全國加油站

南山公司 南山公司

吳記工廠 吳記工廠

僑泰公司 僑泰公司

金吉順公司 金吉順公司

高旗工家 高旗工家

鳳仁新村 鳳仁新村

家畜市場 家畜市場

鳳山轉運站(捷運大東站) 鳳山轉運站(捷運大東站)

#### 巴士**23(**部分延駛文山高中**)**的服務時間表

往高雄客運鳳山站(澄瀾砲台) 高雄客運鳳山站(澄瀾砲 台)方向的時間表

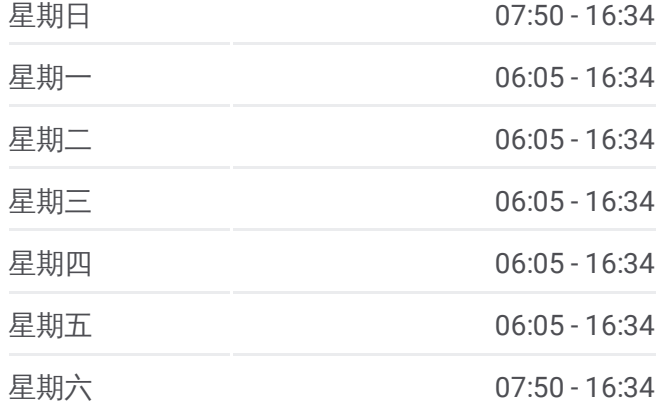

#### 巴士**23(**部分延駛文山高中**)**的資訊 方向**:** 高雄客運鳳山站(澄瀾砲台) 高雄客運鳳山站(澄 瀾砲台) 站點數量**:** 24 行車時間**:** 36 分 途經車站**:**

市場前 市場前

光遠路 光遠路

曹公路 曹公路

臺鐵鳳山站 臺鐵鳳山站

曹公路 曹公路

高雄客運鳳山站(澄瀾砲台) 高雄客運鳳山站(澄瀾 砲台)

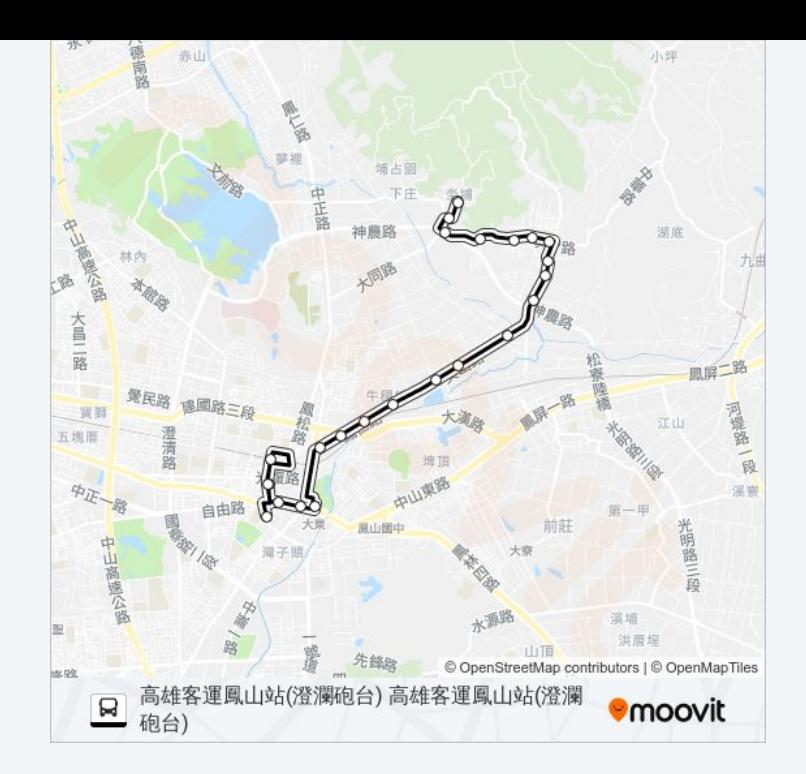

你可以在moovitapp.com下載巴士23(部分延駛文山高中)的PDF服務時間表和 線路圖。使用Moovit [應用程式查](https://moovitapp.com/%E9%AB%98%E9%9B%84%E5%B8%82_kaohsiung_city-6168/lines/23_%E9%83%A8%E5%88%86%E5%BB%B6%E9%A7%9B%E6%96%87%E5%B1%B1%E9%AB%98%E4%B8%AD/66795194/5961313/zh-tw?ref=2&poiType=line&customerId=4908&af_sub8=%2Findex%2Fzh-tw%2Fline-pdf-%25E9%25AB%2598%25E9%259B%2584%25E5%25B8%2582_Kaohsiung_City-6168-2717030-66795194&utm_source=line_pdf&utm_medium=organic&utm_term=%E5%9C%93%E7%85%A7%E5%AF%BA%20%E5%9C%93%E7%85%A7%E5%AF%BA)詢高雄市 Kaohsiung City的巴士到站時間、 列車時刻表以及公共交通出行指南。

**關於[Moovit](https://editor.moovitapp.com/web/community?campaign=line_pdf&utm_source=line_pdf&utm_medium=organic&utm_term=%E5%9C%93%E7%85%A7%E5%AF%BA%20%E5%9C%93%E7%85%A7%E5%AF%BA&lang=en)** · MaaS[解決方案](https://moovit.com/maas-solutions/?utm_source=line_pdf&utm_medium=organic&utm_term=%E5%9C%93%E7%85%A7%E5%AF%BA%20%E5%9C%93%E7%85%A7%E5%AF%BA) · [城市列表](https://moovitapp.com/index/zh-tw/%E5%85%AC%E5%85%B1%E4%BA%A4%E9%80%9A-countries?utm_source=line_pdf&utm_medium=organic&utm_term=%E5%9C%93%E7%85%A7%E5%AF%BA%20%E5%9C%93%E7%85%A7%E5%AF%BA) · Moovit社群

© 2024 Moovit - 保留所有權利

查看實時到站時間

 $\begin{tabular}{|c|c|c|} \hline \quad \quad & \cup se \\ \hline \quad \quad & \text{Web App} \end{tabular} \begin{tabular}{|c|c|c|} \hline $\bullet$ & App Store \\ \hline $\top$ & $\overline{\mathbb{R}}$ \end{tabular}$ **DESPIRE SOLD BEE**